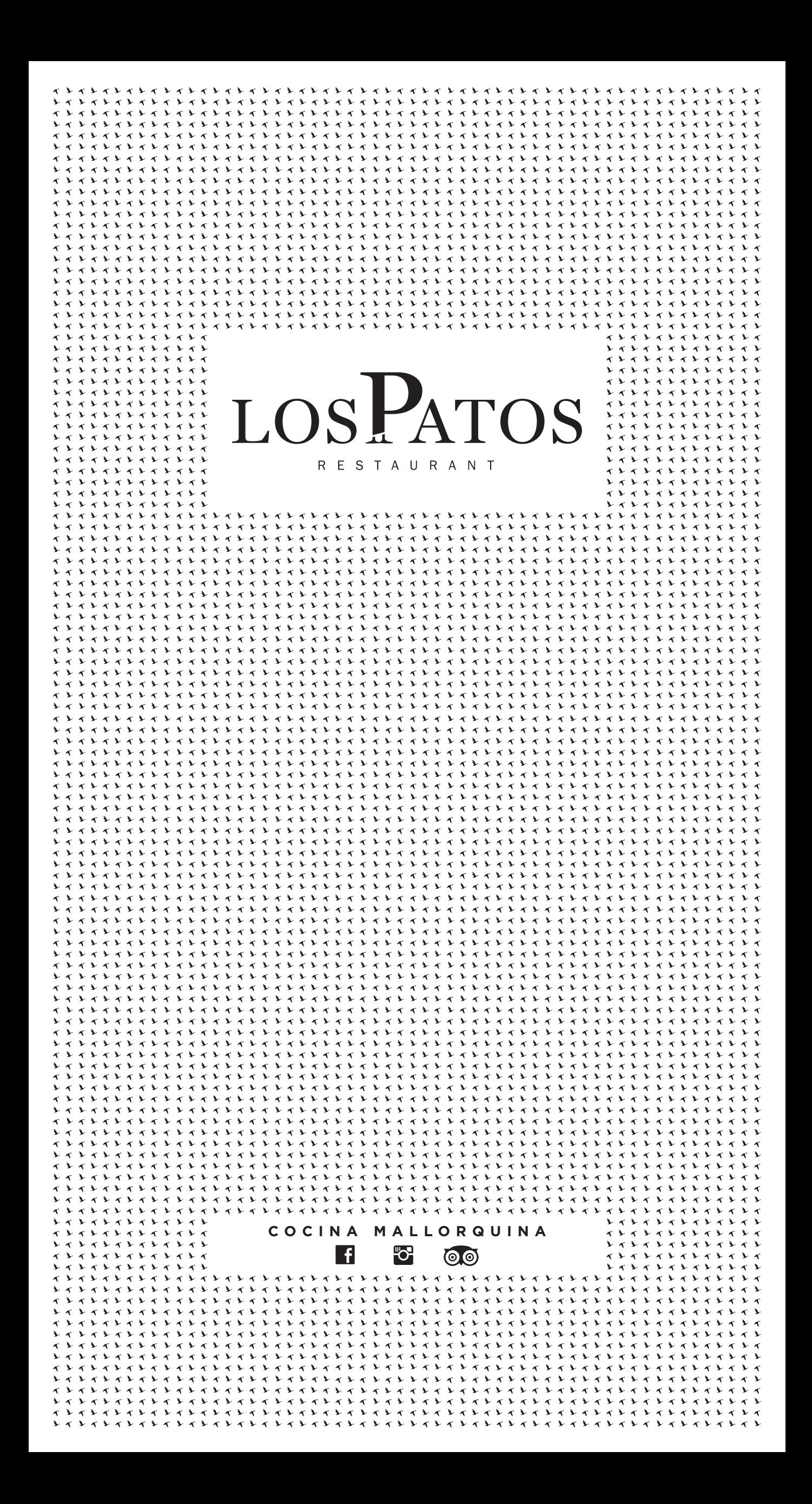

# **entrantes**

ABRA BOCA CON NUESTROS EXQUISITOS ENTRANTES

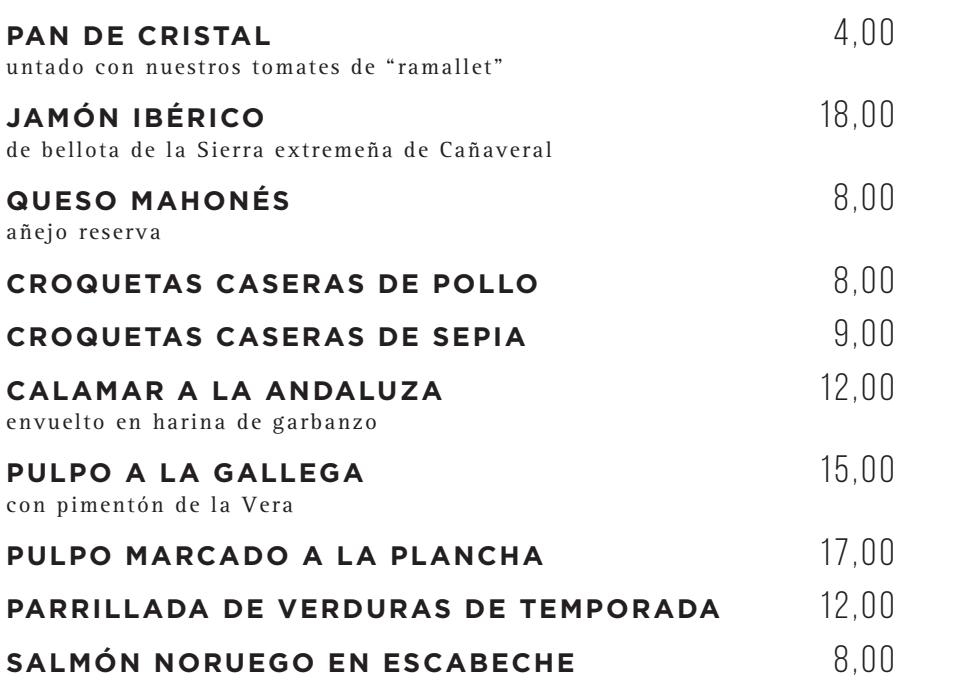

### **ensaladas**

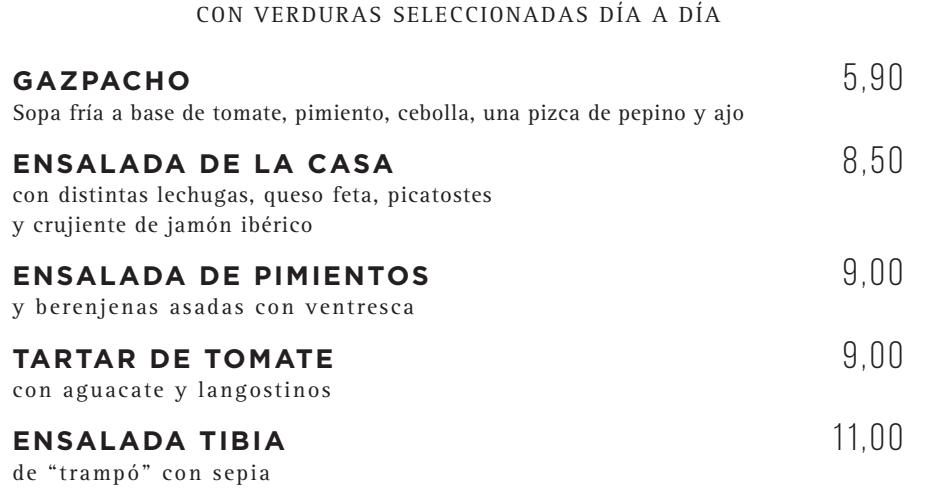

#### **arroces y paellas**

MÍNIMO 2 PERSONAS, PRECIO POR PERSONA

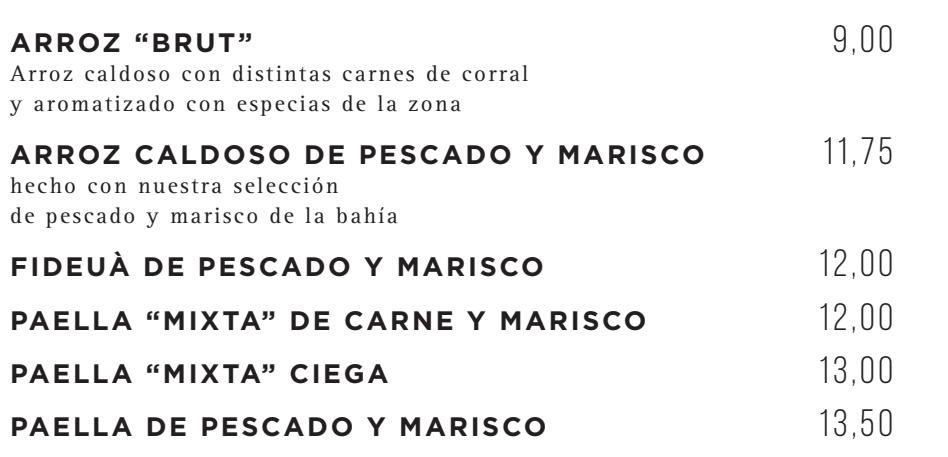

# **pescados**

SOLO PESCADO FRESCO DEL DÍA

**PREGUNTE POR NUESTROS PESCADOS DEL DÍA**

"REGLAMENTO (EU) Nº 1169/2011 · ESTABLECIMIENTO CON INFORMACIÓN DISPONIBLE EN MATERIA DE ALERGIAS E INTOLERANCIAS ALIMENTARIAS SOLICITEN INFORMACIÓN A NUESTRO PERSONAL. MUCHAS GRACIAS."

#### **SOPAS MALLORQUINAS** 8,90 con base de pan moreno y verduras **ANGUILAS DE ALBUFERA** 14,50

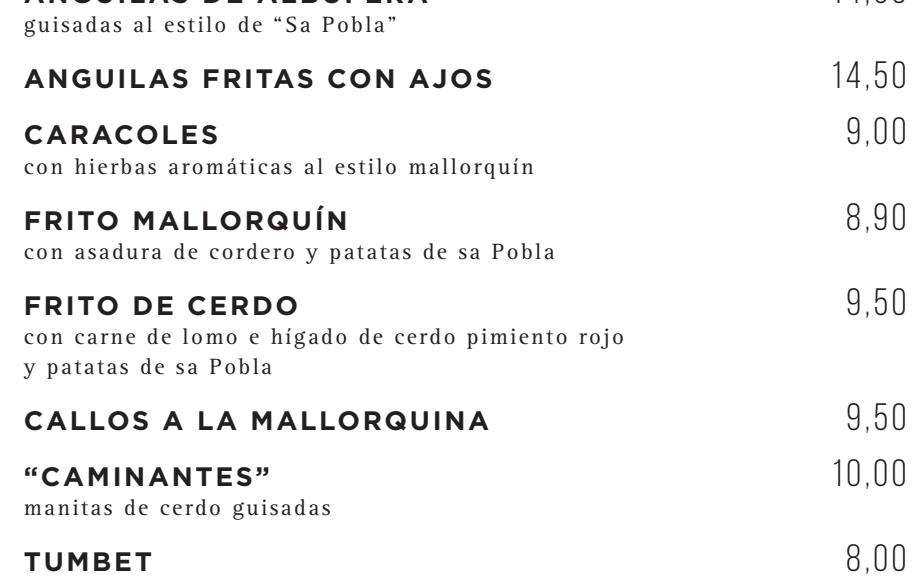

**cocina tradicional**

NUESTROS PLATOS MÁS MALLORQUINES

hecho a base de patata, berenjena y salsa de tomate

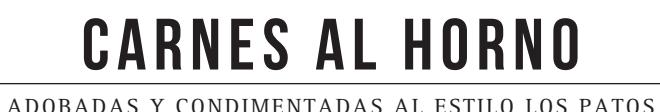

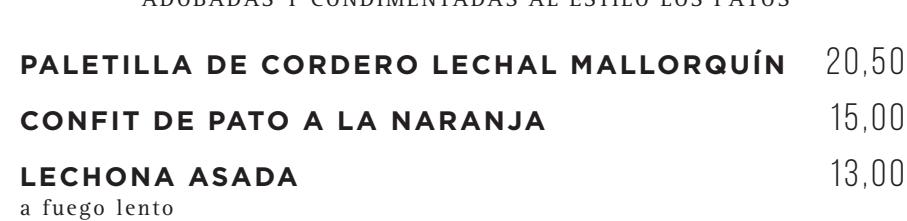

# **carnes a la plancha**

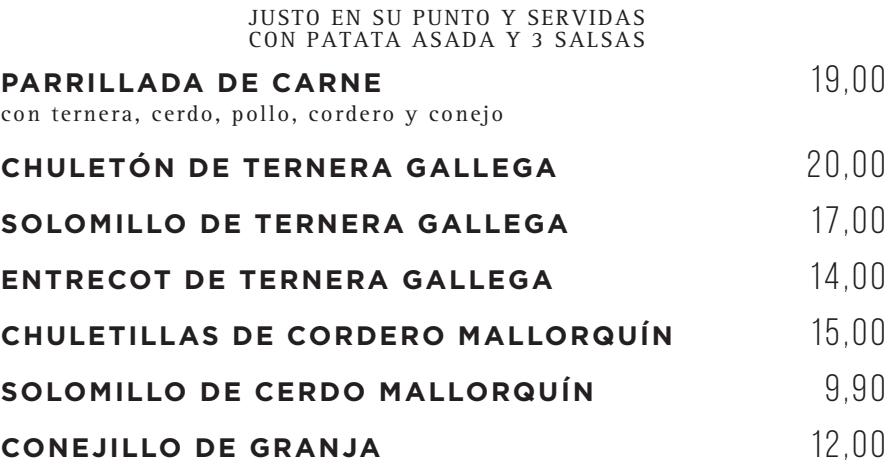

# **salsas para acompañar**

ACOMPAÑE SUS PLATOS CON NUESTRAS EXQUISITAS SALSAS

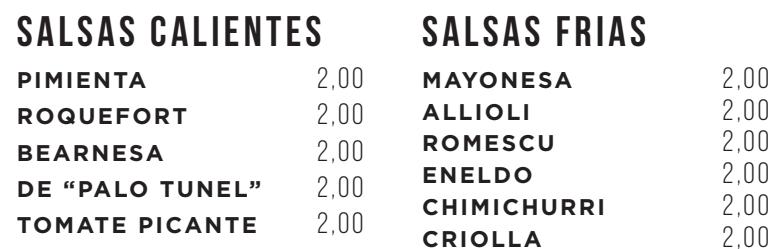

"REGLAMENTO (EU) Nº 1169/2011 · ESTABLECIMIENTO CON INFORMACIÓN DISPONIBLE EN MATERIA DE ALERGIAS E INTOLERANCIAS ALIMENTARIAS SOLICITEN INFORMACIÓN A NUESTRO PERSONAL. MUCHAS GRACIAS."

- I.V.A. INCLUIDO - - I.V.A. INCLUIDO -

## **entrants**

OBRIU BOCA AMB ELS NOSTRES EXQUISITS ENTRANTS

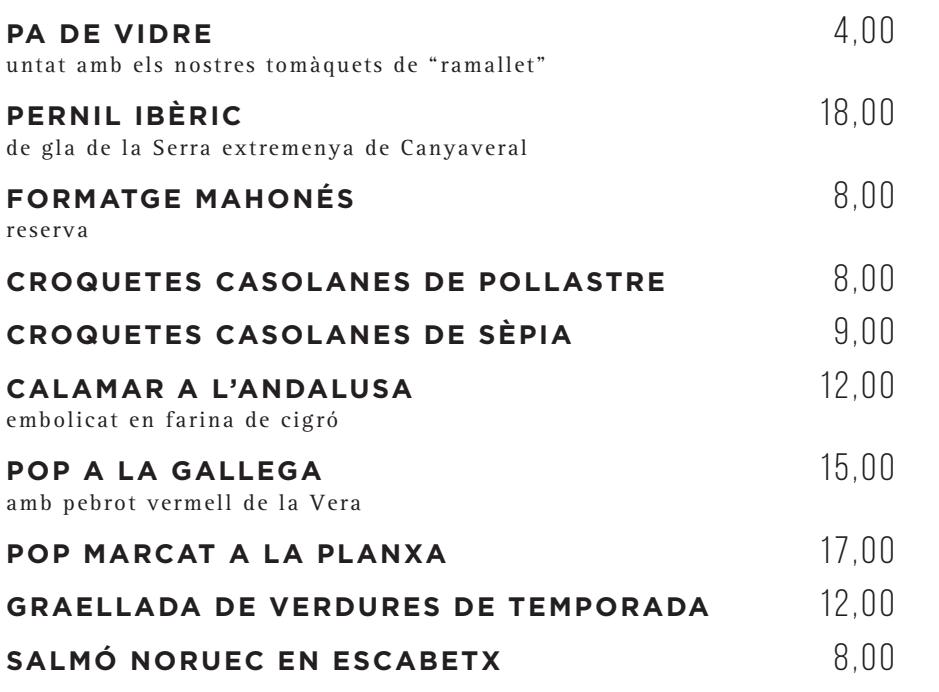

## **amanides**

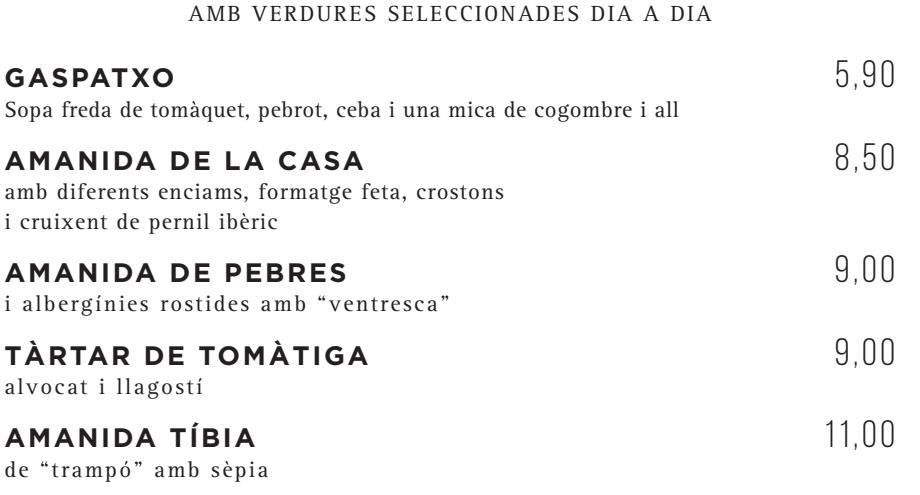

#### **arrossos i paelles**

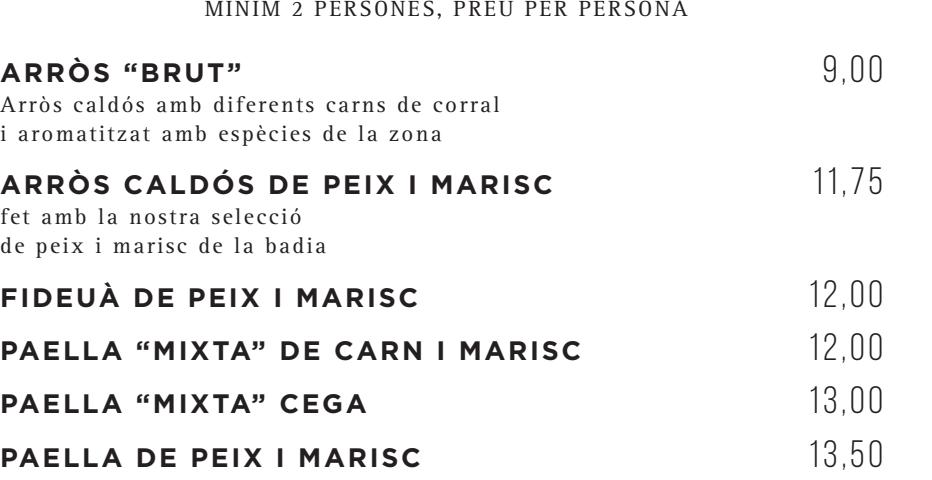

### **peixos**

NOMÉS PEIX FRESC DEL DIA

#### **DEMANI PELS NOSTRES PEIXOS DEL DIA**

"REGLAMENT (EU) NÚM. 1169/2011 · ESTABLIMENT AMB INFORMACIÓ DISPONIBLE EN MATÈRIA D'AL·LÈRGIES I INTOLERÀNCIES ALIMENTÀRIES SOL·LICITEU INFORMACIÓ AL NOSTRE PERSONAL. MOLTES GRÀCIES."

# **cuina tradicional**

ELS NOSTRES PLATS MÉS MALLORQUINS

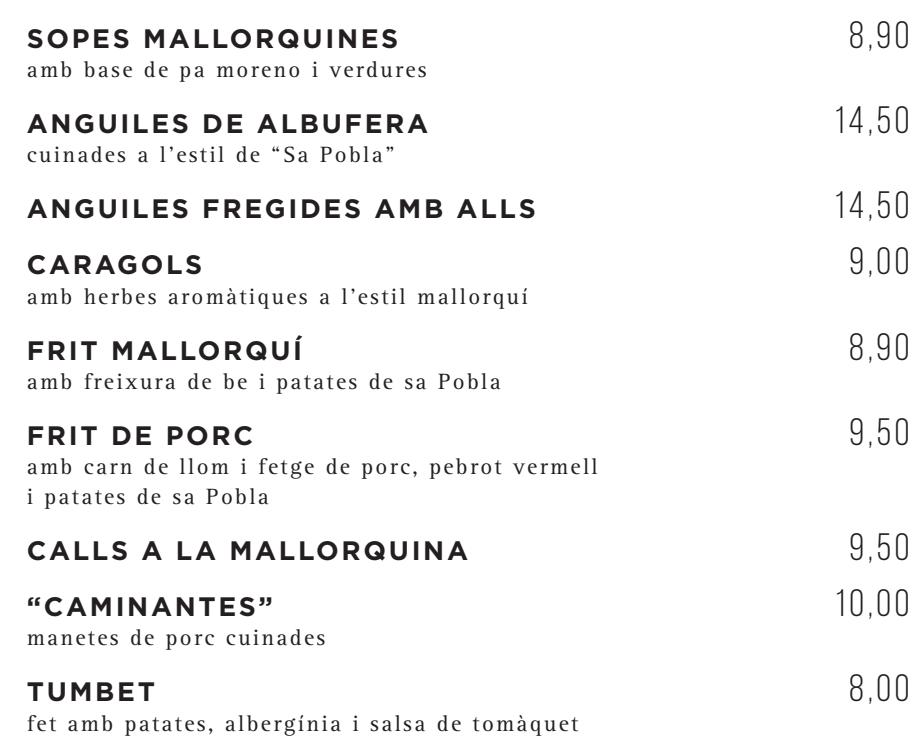

# **CARNS AL FORN**

ADOBADES I CONDIMENTADES A L'ESTIL "LOS PATOS"

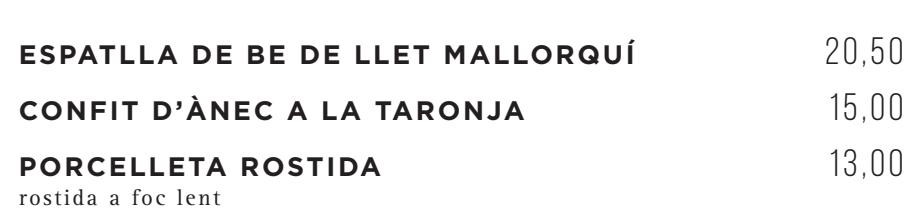

# **carns a la planxa**

JUST AL PUNT I SERVIDES

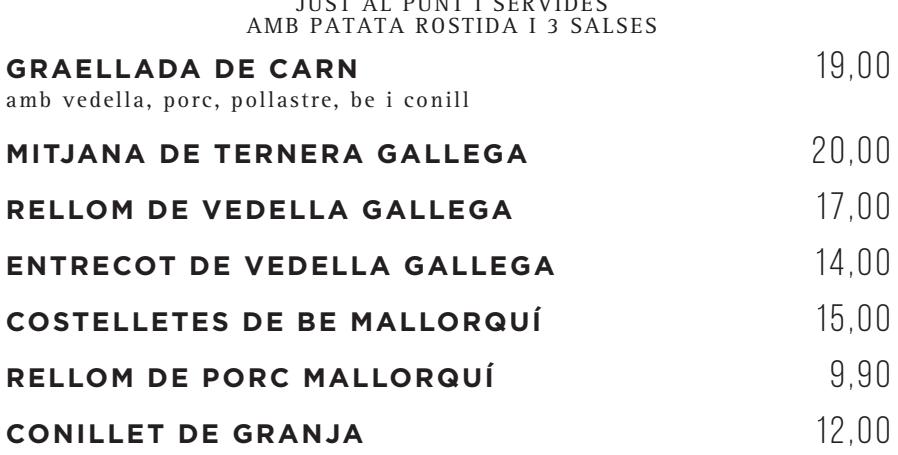

#### **salses**

ACOMPANYI ELS SEUS PLATS AMB LES NOSTRES EXQUISIDES SALSES

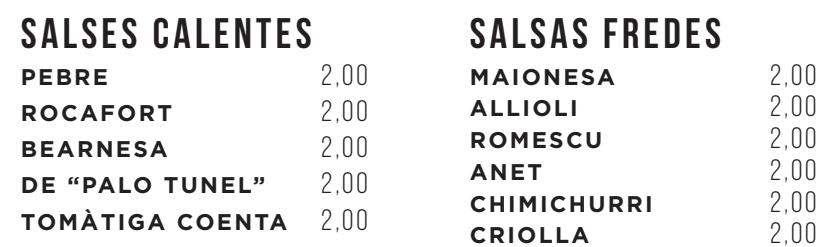

"REGLAMENT (EU) NÚM. 1169/2011 · ESTABLIMENT AMB INFORMACIÓ DISPONIBLE EN MATÈRIA D'AL·LÈRGIES I INTOLERÀNCIES ALIMENTÀRIES SOL·LICITEU INFORMACIÓ AL NOSTRE PERSONAL. MOLTES GRÀCIES."

# **starters**

START WITH OUR DELICIOUS ENTREES

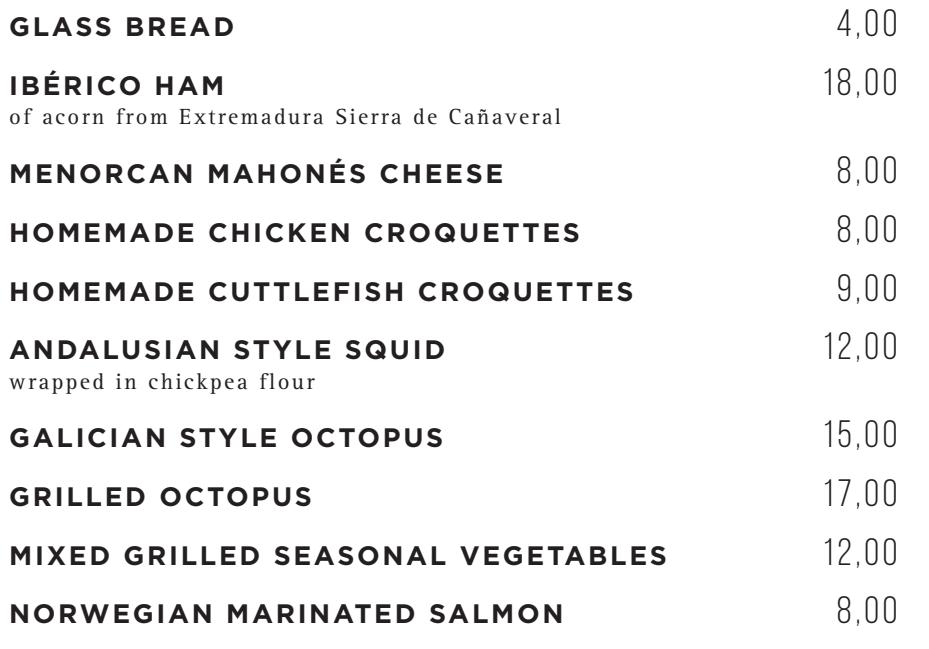

#### **salads**

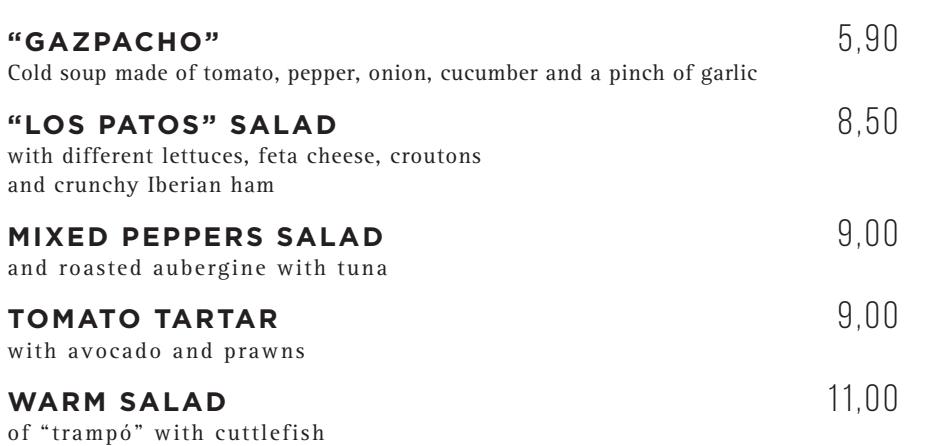

#### **Our rice and paellas**

MINIMUM 2 PEOPLE, PRICE PER PERSON

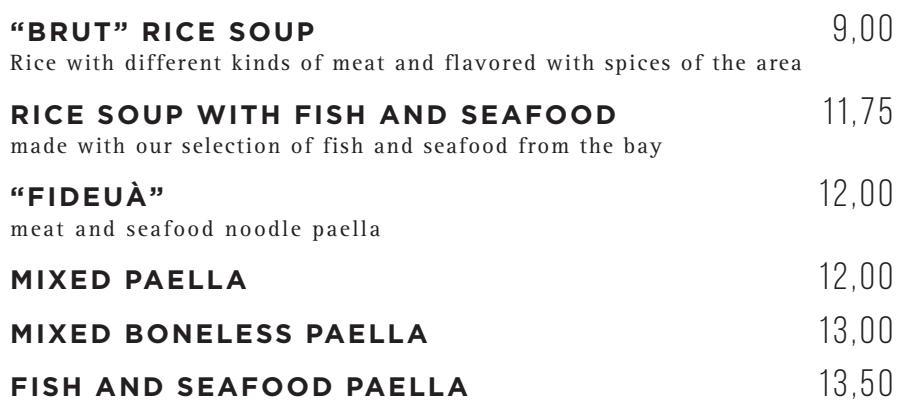

#### **FISH**

ONLY FRESH FISH

#### **ASK FOR OUR VARIETY OF FRESH FISH**

"EU REGULATION 1169/2011 · ESTABLISHMENT WITH INFORMATION AVAILABLE ABOUT FOOD ALLERGIES AND INTOLERANCES. PLEASE ASK OUR STAFF FOR DETAILS. THANK YOU."

# **traditional cuisine**

MAJORCAN DISHES

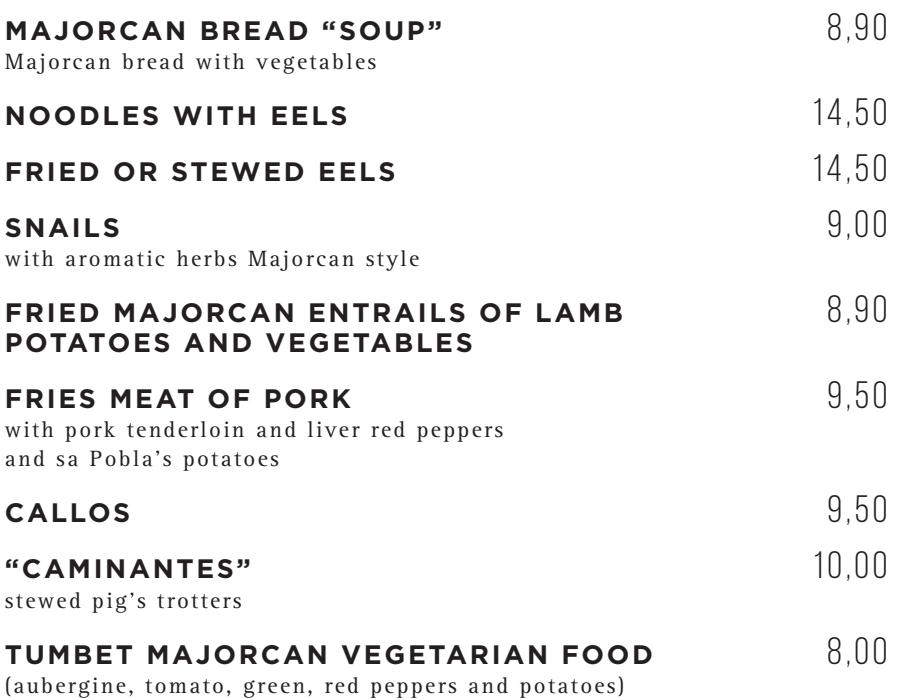

WITH DAILY SELECTED VEGETABLES **ROAST MEAT** 

MARINATED AND SPICED

#### **SHOULDER OF SUCKLING LAMB MALLORCAN STYLE** 20,50 **DUCK "À L'ORANGE"** 15,00 **SUCKLING PIG** 13,00 slow-roasted

### **grilled meat**

JUST POINT AND SERVED WITH ROAST POTATOES AND 3 SAUCES

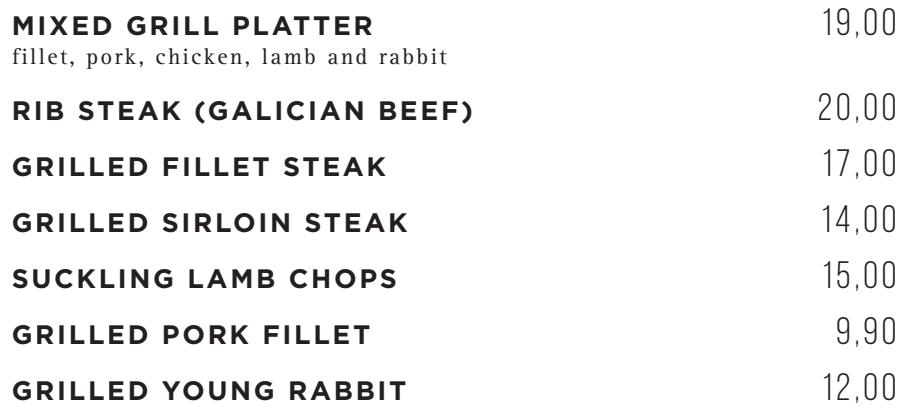

### **SAUCES**

ACCOMPANY YOUR MEAL WITH OUR DELICIOUS SAUCES

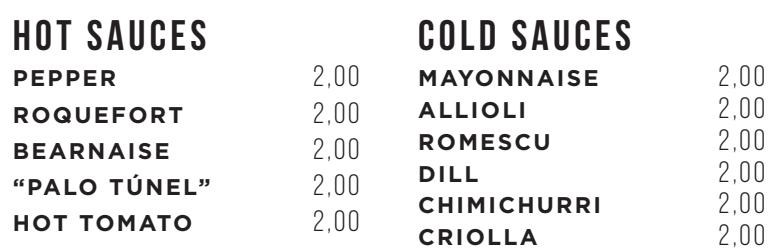

"EU REGULATION 1169/2011 · ESTABLISHMENT WITH INFORMATION AVAILABLE ABOUT FOOD ALLERGIES AND INTOLERANCES. PLEASE ASK OUR STAFF FOR DETAILS. THANK YOU."

# **vorspeisen**

STARTEN MIT UNSEREM LECKEREN VORSPEISEN

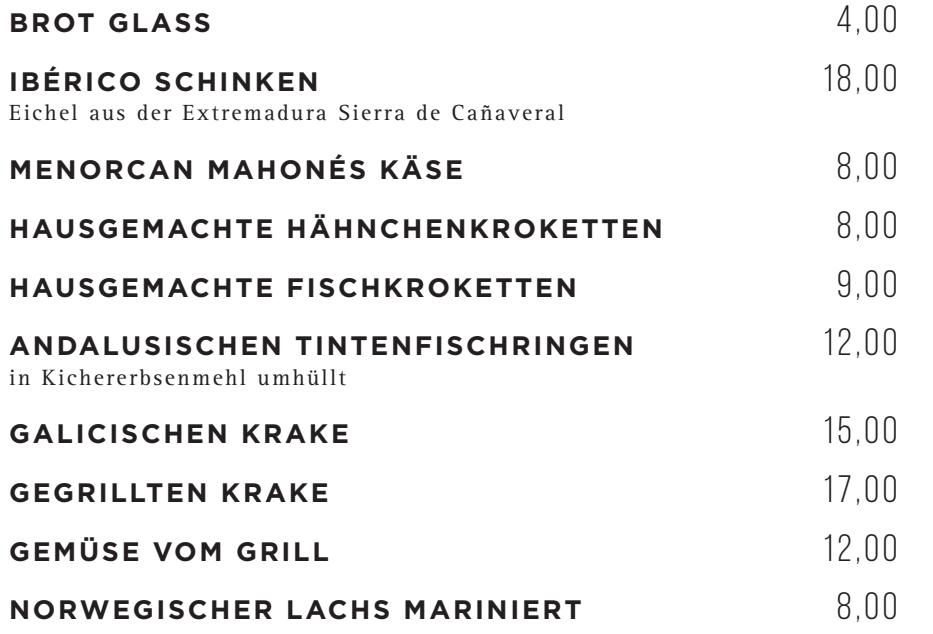

#### **salate**

AUSGEWÄHLTE GEMÜSE MIT ALLTAGS

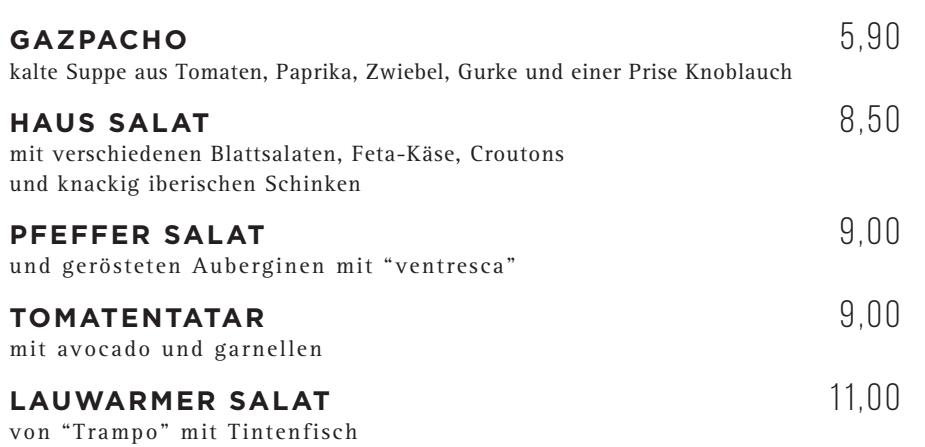

#### **unsere Reis und Paella**

MINIMUM 2 PERSONEN, PREIS PRO PERSON

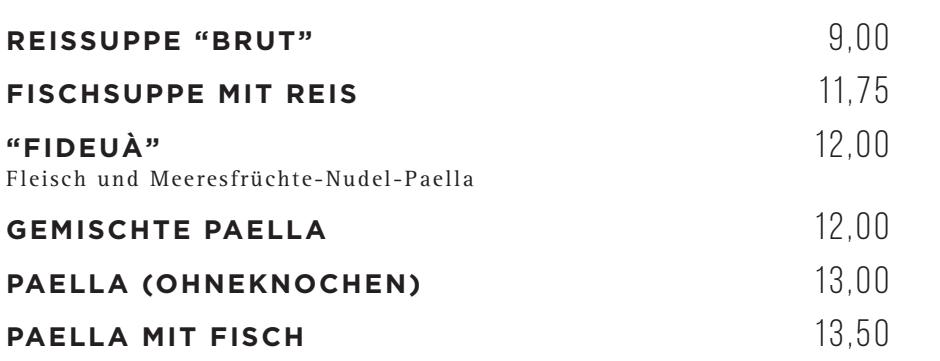

### **FIScH**

NUR FRISCHE FISCH DES TAGES

#### **FRAGEN SIE NACH UNSEREN FRISCHEN FISCH DES TAGES**

- INKLUSIVE MWST. - - INKLUSIVE MWST. - "VERORDNUNG (EU) NR. 1169/2011 • RESTAURANT MIT INFORMATION ZU LEBENSMITTELALLERGIEN UND UNVERTRÄGLICHKEITEN. BITTEN SIE UNSER PERSONAL UM INFORMATION. VIELEN DANK."

#### **Unsere traditionelle Kuche**

MALLORQUINISCHEN GERICHTEN

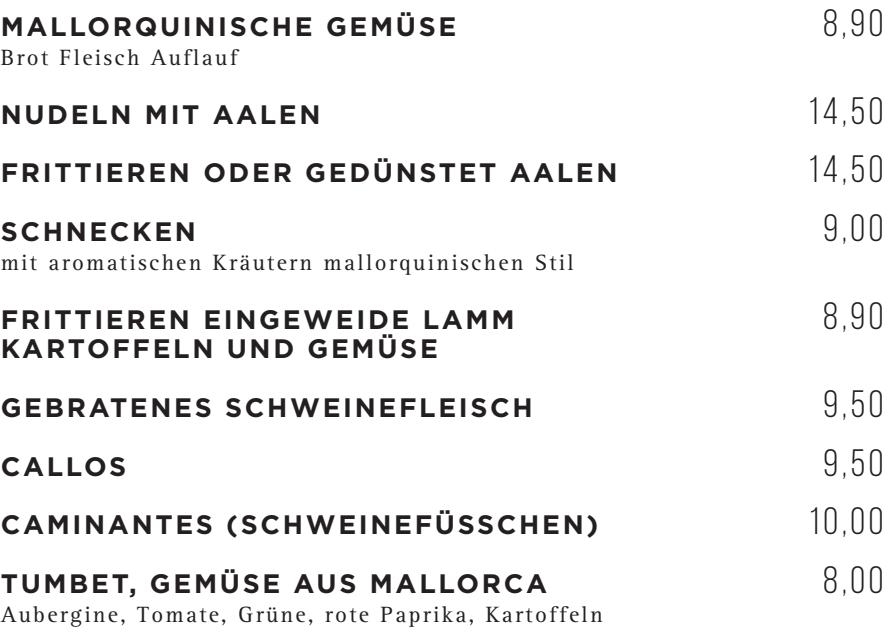

# **Fleisch aus dem Backofen**

MARINIERT UND GEWÜRZT

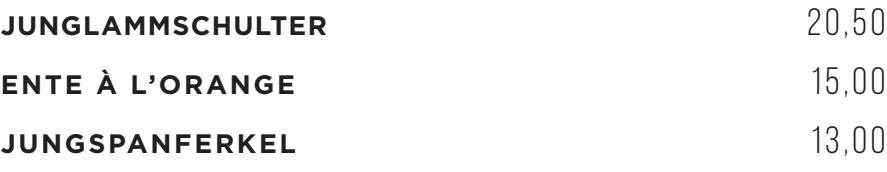

# **Fleisch vom Grill**

NUR PUNKT UND MIT BRATKARTOFFELN UND 3 SAUCEN

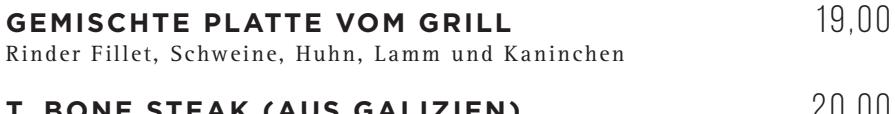

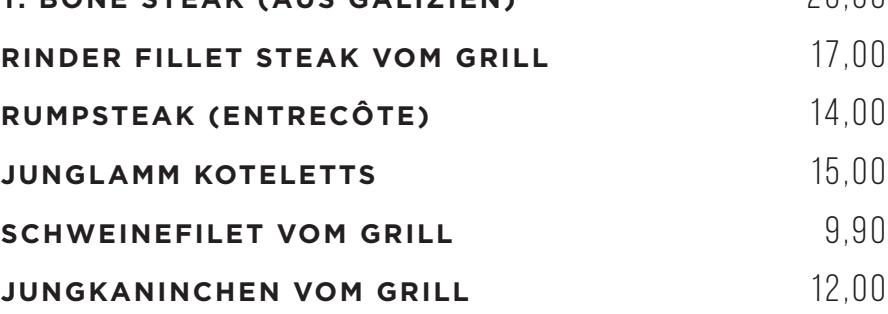

#### **SAUCEn**

RUNDEN SIE IHR ESSEN MIT UNSEREM LECKEREN SOSSEN

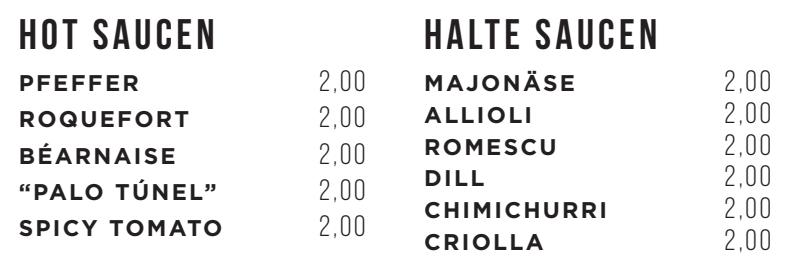

"VERORDNUNG (EU) NR. 1169/2011 • RESTAURANT MIT INFORMATION ZU LEBENSMITTELALLERGIEN UND UNVERTRÄGLICHKEITEN. BITTEN SIE UNSER PERSONAL UM INFORMATION. VIELEN DANK."

$$
\begin{array}{c}\n\lambda \\
\lambda \\
\lambda\n\end{array}
$$